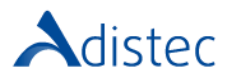

# ADISTEC PROFESSIONAL SERVICES

# Quantum SuperLoader 3 Rapid Deploy

# **DESCRIÇÃO**

O nosso serviço Rapid Deploy oferece a oportunidade de acelerar o tempo de implementação, contando com a nossa equipe de consultores especializados, a fim de realizar uma implementação rápida e segura, com bases sólidas, reduzindo assim os tempos de execução. Este serviço incluí a instalação física de um SuperLoader 3.

## ESCOPO DO NOSSO SERVIÇO

- → Instalação e Implementação
	- Instalação Física de até um (01) SuperLoader 3
		- o Desembalar o autoloader e remover os pacotes de acessórios
		- o Remover cuidadosamente as inserções de plástico do autoloader
		- o Montar o kit de trilhos no rack (*se aplicável*)
		- o Montar o SuperLoader 3 no rack
		- o Fazer o cabeamento da biblioteca (*cabo de alimentação, cabo de rede RJ45 cabo SAS ou Mini-SAS dependendo do modelo da drive*)
		- o Instalar última versão de firmware disponível Executar o POST (Power On Self-Test)

#### → Configuração do Autoloader

- Configuração do Sistema
	- o Configurar as definições de rede
	- o Configurar o servidor de SNMP (*se aplicável*)
	- o Configura as definições da data e hora
	- o Habilitar as opções de segurança
	- Configuração Lógica
		- o Configurar as Magazines ou as Magazines Blank
		- o Configurar a slot de limpeza (*se aplicável*)
		- o Criar um novo utilizador com privilégios de Administrador
		- Configurar o protocolo, o modo de controlo e a compressão

#### DETALHES DO SERVICO

Modalidade: No Local Duração Estimada: até 4 horas

#### PART NUMBER

P/N Descrição

APS-QTM-SL3RD Quantum SuperLoader 3 Rapid Deploy

## LIMITAÇÕES E FORA DO ESCOPO

A instalação ou configuração dos drivers necessários e do HBA (Host Bus Adapter) no servidor ao qual será apresentado o autoloader, bem como as configurações do software de backup, não são cobertas por este serviço e este processo deve ser feito pelo cliente. Os drivers estão localizados neste site: [https://www.quantum.com/en/service-support/downloads-and-firmware/superloader3/.](https://www.quantum.com/en/service-support/downloads-and-firmware/superloader3/) Presume-se que existe espaço suficiente para a instalação da unidade no rack, ou perto do servidor ao qual será apresentado o SuperLoader 3, bem como exista uma PDU disponível. Este serviço não inclui organização do rack, troca ou ajuste de cabos dentro do rack ou instalação de bandejas. O cliente é responsável por fazer as alterações necessárias em sua rede e SAN para a correta conexão dos equipamentos. Custos adicionais para despesas de viagem podem ser aplicados dependendo do local onde a instalação será realizada, você pode verificar isso com seu executivo de vendas.

**Termos e Condições:** Os nossos serviços são regidos pelos termos e condições gerais especificados no nosso site web:

[https://www.adistec.com/pt/business-units/professional-services.](https://www.adistec.com/es/business-units/professional-services) Ao submeter a ordem de compra para a contratação dos serviços indicados neste documento, está a aceitar o âmbito, bem como os termos e condições gerais e particulares que os regem.